# Android App Copy Protection Mechanism with Semi-trusted Loader

Kuo-Yu Tsai\*

Department of Applied Mathematics, Chinese Culture University, Taiwan nicklastsai@gmail.com

## Abstract

In this paper, we propose an Android App copy protection mechanism with a semi-trusted loader. In the proposed mechanism, an Android App is composed of an APK (application package file) file and a JAR (Java archive) file. As a mobile device user wants to purchase an Android App from the market, he/she has to download the APK file from the market and installs the APK in his/her device. At the first execution time, the embedded semi-trusted loader will download the encrypted JAR file from the market, and the corresponding decryption key for the encrypted JAR file. Then, the semi-trusted loader decrypts the JAR file by using the decryption key, and further, executes the loading for all functionalities. After the loading, the semi-trusted loader will delete the decryption key and the JAR file, and then store the encrypted JAR file in the mobile device. After that, the semi-trusted loader only download the decryption key from the market as the mobile user wants to execute all functionalities of the App. We adopt the signature scheme to protect the embedded semi-trusted loader in our proposed mechanism. As the semi-trusted loader attempts to download the decryption key, the market verifies if the semi-trusted loader is modified by verifying the signature.

Keywords: Android App, Copy protection, Dynamic loading, Semi-trusted loader

## 1 Introduction

-

According to Gartner's report [6], the downloaded times of mobile Apps will be more than 268 billion, and the App market scale will be more than \$77 billion by 2017. More and more mobile Apps are designed, created and deployed to mobile devices, such as smart phones and tablets. However, there are various security threats and potential attacks on the Android vulnerabilities, and they have plagued mobile App developers and mobile App markets [1, 9]. Recently, Google announced two security mechanisms to solve various piracy problems for Android Apps, including the file permissions control mechanism and the license

verification library mechanism. In the file permissions control mechanism, an App's APK (application package file) file will be stored in the /data/app folder after the Android App is installed in a mobile user's device. Only the installed App can access the folder [3, 7]. In the license verification library mechanism, the App will submit a query to the Google license server for obtaining the license status as a mobile user wants to execute his/her Android App on his/her mobile device. According to the license status, it allows or disallows the mobile user to execute the App on his/her mobile device [3, 7]. However, the above mechanisms cannot resist against the root attack on Android. Suppose that a malicious mobile user attempts to root his/her device for obtaining the folder permission. After obtaining the folder permission, the adversary can disassemble the APK and modify the APK file to disable the licensing service. Other related anti-piracy works [2, 8, 11-17, 21] adopt various techniques to prevent the Android Apps from unauthorized duplication, such as asymmetric and symmetric encryption, steganographic techniques (fingerprinting and watermarking), dynamic loading etc.

Kim [14] presented a copy protection system for Android Apps based the on public key infrastructure. To protect the Android Apps from illegal duplication, all Apps are encrypted by using different symmetric keys in Kim's proposed copy protection system. As a mobile user purchases an Android App, he/she will obtain an App encrypted by using the advanced encryption standard (AES for short) [5], and the corresponding AES decryption key is encrypted by using the mobile user's RSA public key [19]. Only the legitimate mobile user can recover the AES decryption key with his/her private key. Adopting the same concept, Moon et al. [17] also proposed a copyright protection system with the asymmetric encryption and symmetric encryption techniques for the Android platform. Kim [14] and Moon et al. [17] claimed that their proposed mechanisms can prevent the Apps form be misused by illegal mobile users, respectively. However, the APK file is stored in the /data/app folder after the App is installed in the mobile user's device. A malicious mobile user may illegally replicate the APK

<sup>\*</sup>Corresponding Author: Kuo-Yu Tsai; E-mail: nicklastsai@gmail.com DOI: 10.3966/160792642018011901006

file and distribute the file to other unauthorized mobile users.

For detecting illegal duplication of Android Apps, Ji and Kim [12] presented a mobile inspector by using fingerprinting techniques, in which an mobile inspector and an inspector helper are used to detect illegal Apps and pursue malicious distributors. The mobile inspector is used to inspect if an illegal App is installed on the mobile device. the inspector helper is responsible for extracting and delivering the necessary information for the mobile inspector. As a mobile user purchases an Android App, the Android market inserts the mobile user's information into the APK file by using the fingerprinting library. The mobile inspector determines if the App is illegal according to the same fingerprinting library as the Android market. In the same year, Jang et al. [8] proposed steganographybased software watermarking scheme to protect Android Apps, in which a watermark is divided into small bit strings of the same size and each bit string is encoded into multiple bit strings, using the Chinese Remainder Theorem [4]. The encoded bit strings are embedded by reordering the sequence of instructions in the basic blocks in Dalvik executable files. However, Ji and Kim's design [12] and Jang et al.'s scheme [8] cannot resist transformation attacks.

Jeong et al. [11] proposed an anti-privacy mechanism with class separation and dynamic loading in 2012. In Jeong et al.'s proposed mechanism, an Android App consists of an incomplete main App file (IMA for short) and a separate essential class file (SEC for short). As a mobile user purchases an Android App, he/she has to download the IMA file from the Android market and installs the IMA file on his/her mobile device. The Android market will send the encrypted SEC file to the mobile user when the mobile user first executes the IMA. The downloaded encrypted SEC file is decrypted and stored in the secure space, and then SEC file is dynamic loaded for execution. Based on dynamic loading, Jeong et al. [10] proposed an integrity check approach to prevent execution for unauthorized Apps, in which a MD5 hashing value [18] is used to ensure the integrity of the SEC file. However, both of Jeong *et al.*'s proposed mechanism [11] and Jeong et al.'s proposed approach [10] cannot resist against the root attack on the Android platform. A malicious mobile user may root his/her mobile device, and hence access the secure space for replicating the decrypted SEC file.

Inspired from Moon et al.'s mechanism [17] and Jeong et al.'s mechanism [11], Tsai et al. [20] proposed an Android App copy protection mechanism with the dynamic loading function. In Tsai et al.'s proposed Android App copy protection mechanism, a complete Android App also includes a SEC file and an IMA file. As a mobile user purchases an Android App from the Android market, the mobile user has to download and install the IMA file on his/her mobile device. When the

mobile user wants to executes the IMA, the dynamic loading function will download the SEC file from the Android market and load the SEC file into the App's address space for enabling all functionalities. In addition, the dynamic loading function will delete the SEC file after the loading. However, Tsai et al.'s proposed mechanism cannot also resist against the root attack on the Android platform. Suppose that a malicious mobile user attempts to root his/her device to replicate the APK. He/she can disassemble the APK and modify the dynamic loading function of the APK file to disable the deletion capability. Hence, the malicious user can replicate the SEC file, and illegally distribute the SEC file. In addition, the mobile user has to download the encrypted SEC file as he/she wants to execute the IMA.

In this paper, we employ a semi-trusted loader which may misbehave on its own, but the misbehavior is detectable. In our proposed mechanism, we adopt the signature scheme to ensure the integrity of the embedded semi-trusted loader. At the first executing time, the embedded semi-trusted loader will download the encrypted SEC file from the market and the corresponding decryption key for the encrypted SEC file. Then, the semi-trusted loader decrypts the encrypted SEC file by using the decryption key and executes the loading for all functionalities. After the loading, the semi-trusted loader will delete the decryption key and the SEC file, and only store the encrypted SEC file in the mobile device. After that, the semi-trusted loader only downloads the decryption key from the market as the mobile user wants to execute the IMA.

The rest of this paper is organized as follows: In Section 2, we reviews and analyze Tsai et al.'s proposed Android App Copy Protection mechanism. Section 3 presents our proposed Android App copy protection mechanism to prevent mobile Apps from illegal duplication. Security analysis of our proposed mechanism and discussions are given in Section 4. Section 5 presents conclusions.

# 2 Tsai et al.'s Android App Copy Protection Mechanism

Table 1 lists the symbols used in the subsequent descriptions.

Tsai et al.'s [20] proposed Android App copy protection mechanism consists four phases: Registration Phase, App Uploading Phase, App Purchase Phase, and App Execution Phase. Detailed descriptions are as follows.

## 2.1 Registration Phase

In this phase, a mobile user  $MU$  has to prepare his/her identity  $MU<sub>i</sub>$ , password  $pw<sub>i</sub>$ , and international mobile equipment identity  $IMEI<sub>i</sub>$  and registers with the

Table 1. Symbols

| Symbol                       | Interpretation                              |  |  |
|------------------------------|---------------------------------------------|--|--|
| AM                           | App market                                  |  |  |
| ASE                          | App security enhancer                       |  |  |
| AD                           | App developer                               |  |  |
| $MU_i$                       | Mobile user $MU_i$ who purchases an Android |  |  |
|                              | App and executes the App                    |  |  |
| pwi                          | Mobile user $MU_i$ 's password              |  |  |
| <i>IMEIi</i>                 | International mobile equipment identity of  |  |  |
|                              | the mobile user $MU_i$ 's mobile device     |  |  |
| $UL_i$                       | Mobile user $MU_i$ 's license               |  |  |
| $K_{AM}$                     | Secret key shared between $AM$ and $MUi$    |  |  |
| $K_{\scriptscriptstyle ASF}$ | Secret key shared between $ASE$ and $MUi$   |  |  |
| $D_K/E_K$                    | Symmetric decryption and encryption         |  |  |
|                              | algorithms using the same key $K$           |  |  |
| S/V                          | Signature generation and verification       |  |  |
|                              | algorithms                                  |  |  |
| DLF                          | Dynamic loading function                    |  |  |
| AID                          | App identity                                |  |  |
| APK                          | Application package file                    |  |  |
| T                            | Timestamp                                   |  |  |
| SC                           | Separated class                             |  |  |
| Н                            | One-way hashing function                    |  |  |

App market AM via a secure channel. Detailed descriptions are as follows. (see Figure 1)

- Step1: The  $MU_i$  sends his/her registration<br>information  $MMI_i$  pw.  $IMFI_i$  to the AM information  $\{MU_i, pw_i, IMEI_i\}$  to the AM.<br>After receiving  $\{MI_i, pw_i, IMFI_i\}$  the
- Step2: After receiving  $\{MU_i, pw_i, IMEI_i\}$ , the AM generates a license  $UL_i$  and two session keys  $\{K_{AM}, K_{ASE}\}\$  for the  $MU_i$ .
- Setp3: The AM sends the secret information  ${UL_i$ ,  $K_{AM}$ ,  $K_{ASE}$ } to the  $MU_i$ .

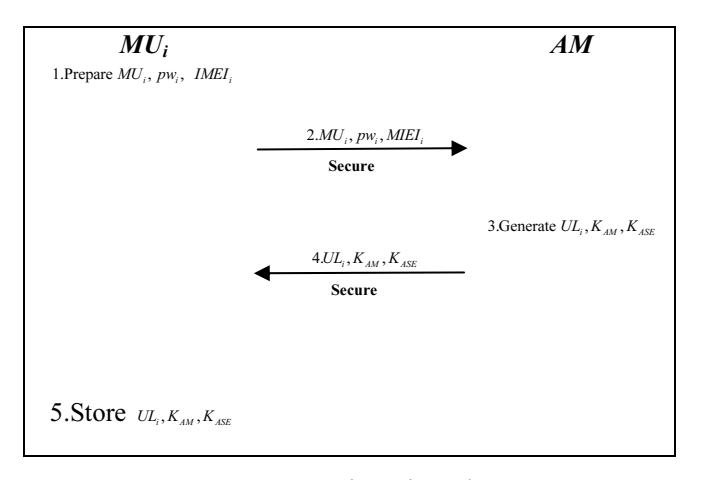

Figure 1. Registration phase

#### 2.2 App Uploading Phase

An App developer *AD* develops a complete App which is composed of a separated class SC and an incomplete main App APK. The APK includes the dynamic loading function DLF, which is responsible for loading a SC. The SC includes the other additional functionalities of the App. The  $AD$  uploads the  $APK$ and the corresponding App identity AID into the AM and the SC into the ASE, respectively.

#### 2.3 App Purchase Phase

As a mobile user  $MU_i$  wants to purchase an App with the App identity  $AID$ , the  $MU$  and the  $AM$ cooperate to perform the following steps. (see Figure 2)

Step1:  $MU_i$  encrypts AID,  $UL_i$ ,  $pw_i$ , and IMEI<sub>i</sub> by using his/her secret key  $K_{AM}$ :

 $E_{K_{AM}}(UL_i|| \text{ AID}|| \text{ pw}_i|| \text{ IMEI}_i).$ 

- Step2:  $MU_i$  sends  $\{E_{K_{AA}}(UL_i|| \text{ } AID|| \text{ } pw_i|| \text{ } IMEI_i),\}$  $MU<sub>i</sub>$  to the AM.
- Step3: Upon receiving the purchase information, the AM performs the decryption operation to obtain  $AID$ ,  $UL_i$ ,  $pw_i$ , and  $IMEI_i$ :  $D_{K_{AM}}(E_{K_{AM}}(UL_i|| \text{ AID} || \text{ pw}_i || \text{ IMEI}_i)).$
- Setp4: The  $AM$  verifies the decrypted  $UL_i$ ,  $pw_i$ , and *IMEI<sub>i</sub>*. If all messages are valid, the  $AM$ continues to perform Step 5; otherwise, he/she rejects the request and returns the failed information.
- Step5: The AM generates a signature by using his/her private key:

 $Sig_{AM} = S_{AM} (H(APK|| AID|| UL_i || IMEI_i)).$ 

Step6: The  $AM$  encrypts  $APK$  and  $Sig<sub>AM</sub>$  by using the secret key  $K_{AM}$ :

 $E_{K_{AM}}(APK|| Sig_{AM}|| IMEI_i).$ 

- Step7: The AM sends  $E_{K_{AM}}(APK|| Sig_{AM} || IMEI_i)$  to the  $MU<sub>i</sub>$ .
- Step8: The  $MU<sub>i</sub>$  decrypts the received data to obtain APK:

 $D_{K_{AM}}(E_{K_{AM}}(APK \parallel Sig_{AM} \parallel IMEI_i)).$ 

Step9: The  $MU_i$  installs the APK in his/her mobile device.

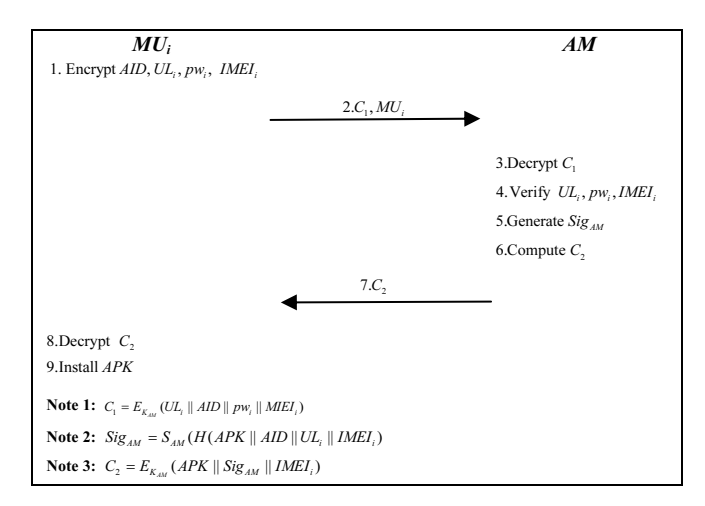

Figure 2. App purchase phase

#### 2.4 App Execution Phase

When the  $MU<sub>i</sub>$  wants to execute his/her purchased App, the DLF and the ASE cooperate to perform the following steps. (see Figure 3)

Step1: The  $DLF$  encrypts  $UL_i$ ,  $T_i$ ,  $Sig_{AM}$ ,  $AID$ , and  $IMEI$ <sub>i</sub> as:

 $E_{K_{\text{ASE}}} (UL_i || T_i ||$  Sig<sub>AM</sub> $||$  AID $||$  IMEI<sub>i</sub>),

where  $T_i$  is the timestamp at the login mobile device.

- Step2: The DLF sends the authentication infomration  ${E_{K_{ASF}}(UL_i||T_i||$   $Sig_{AM}||$   $AID||$   $IMEI_i)$ ,  $UL_i$ } to the ASE.
- Step3: Upon receiving the information, the ASE performs the decryption operation to obtain  $UL_i$ ,  $T_i$ ,  $Sig_{AM}$ ,  $AID$ , and  $IMEI_i$ :

 $D_{K_{\text{ASE}}}$  (E<sub>K<sub>ASE</sub>(UL<sub>i</sub>|| T<sub>i</sub>|| Sig<sub>AM</sub>|| AID|| IMEI<sub>i</sub>)).</sub>

- Step4: The ASE performs the following authentication process.
	- Step4-1: Verify if  $T_i$  is valid, then continue to perform Step 4-2; Otherwise, reject the request.
	- Step4-2: Verify if  $UL_i$  and the corresponding  $IMEI<sub>i</sub>$  correct, then continue to perform the next step; Otherwise, reject the request.
	- Step4-3: Perform the signature verification operation:

 $V_{AM}(S_{AM}(H(APK|| AID|| UL_i || IMEI_i))).$ If all verification steps are correct, it means that the received execution request is new, and the legal user  $MU<sub>i</sub>$  executes his/her App on the specified mobile device with the  $IMEI_i$ ; Otherwise, the  $ASE$  rejects  $MU<sub>i</sub>$ 's execution request.

- Step5: The  $ASE$  generates the signature  $Sig_{ASE}$ :  $Sig<sub>ASE</sub> = S<sub>ASE</sub>(H(UL<sub>i</sub>|| T'<sub>i</sub>|| AID|| SC|| IMEI<sub>i</sub>)),$ where  $T_i$  is the transmission timestamp sent by the ASE, and the SC is a separated class.
- Step6: The  $\widehat{ASE}$  encrypts  $T_i$ , SC, and Sig<sub>ASE</sub> as:  $E_{K_{ASE}}(T'$ <sub>i</sub>|| SC|| Sig<sub>ASE</sub>)
- Step7: The *ASE* sends  $E_{K_{ASE}}(T_i||SC|| Sig_{ASE})$  to the *DLF*. DLF.<br>After
- Step8: After receiving the transmitted data, the *DLF*<br>decrypts  $F_{xx} = (T \parallel SC \parallel Si_{G,exp})$  to obtain  $T_{xy}$ . decrypts  $E_{K_{AGE}}(T_i|| SC|| Sig_{ASE})$  to obtain  $T_i$ ,  $SC$ , and  $Sig_{ASE}$ .
- Step9: The DLF performs the following verification process.
	- Step9-1: Verify if  $T_i$  is valid, then continue to perform the next step; Otherwise, reject to perform Step9-2.
	- Step9-2: Perform the signature verification operation:

 $V_{ASE}(S_{ASE}(H(UL \t{all} T'_{il} \t{all} AD \| SC))$  $IMEI<sub>i</sub>)$ ).

If all verification steps are correct, it means that the  $MU<sub>i</sub>$  is a legal mobile user; otherwise, the DLF rejects to load the SC.

Step10: The *DLF* loads the *SC*, and then, the  $MU<sub>i</sub>$  to execute all functionalities of the App.

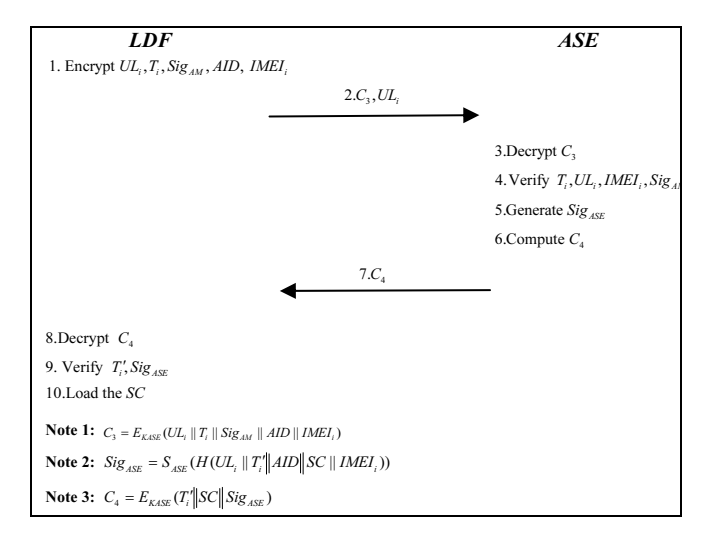

Figure 3. App execution phase

#### 2.5 Discussions

To prevent the SC from illegal duplication, the DLF will delete the SC in the mobile device as the functionalities are loaded. However, a malicious mobile user may root his/her device and replicate the APK stored in the /data/app folder. Futher, the malicious mobile user can disassemble the APK and modify the dynamic loading function to disable the deletion capability. Hence, the SC will be stored in the mobile device, and the malicious user can replicate the SEC file, and illegally distribute it to other unauthorized mobile users. In addition, the DLF has to download the encrypted SC as the mobile user wants to execute the App.

# 3 Our Proposed Android App Copy Protection Mechanism

Table 2. Additional symbols

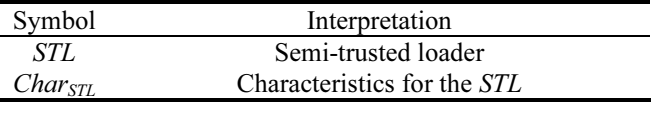

Most of the symbols used in our proposed mechanism are the same as ones used in Tsai et al.' proposed mechanism [20]. The dynamic loading function in Tsai et al.' proposed mechanism may be modified by a malicious mobile user. Hence, we employ a semi-trusted loader which may misbehave on its own, but the misbehavior is detectable. Our proposed consists five phases: Registration Phase, Android App Uploading Phase, App Purchase Phase, App First Executing Phase, and App Second Executing Phase. The descriptions of Registration **Phase** are the same as ones in Tsai et al.' proposed mechanism. Detailed descriptions of other phases are follows.

## 3.1 Android App Uploading Phase

An App developer AD develops a complete App consisting of a separated class SC and an incomplete main App APK. The APK file includes the semi-trusted loader  $STL$  and the characteristics  $Char_{STL}$  for the  $STL$ . The STL is responsible for loading a separated class SC and deleting SC and secure keys. The SC includes the other additional functionalities of the App. The AD generates a signature  $Sig_{AD} = S_{AD}(H(APK|| AID||$  $Char_{STL}$ ) and uploads the *APK* and the corresponding App identity  $AID$  into the AM and the SC and  $Sig_{AD}$ into ASE, respectively.

### 3.2 App Purchase Phase

Most steps are the same in Tsai et al.' proposed mechanism [20], except Step 5 and Step 6, as follows. (see Figure 4)

Step5: The AM generates a signature by using his/her private key:

 $Sig_{AM} = S_{AM}$ (H(APK|| AID|| Sig<sub>AD</sub>|| UL<sub>i</sub> || IMEI<sub>i</sub>)).

Step6: The AM encrypts APK and  $Sig_{AM}$  by using the secret key  $K_{AM}$ :

 $E_{K_{AM}}(APK|| Sig_{AM}|| Sig_{AD}|| IMEI_i).$ 

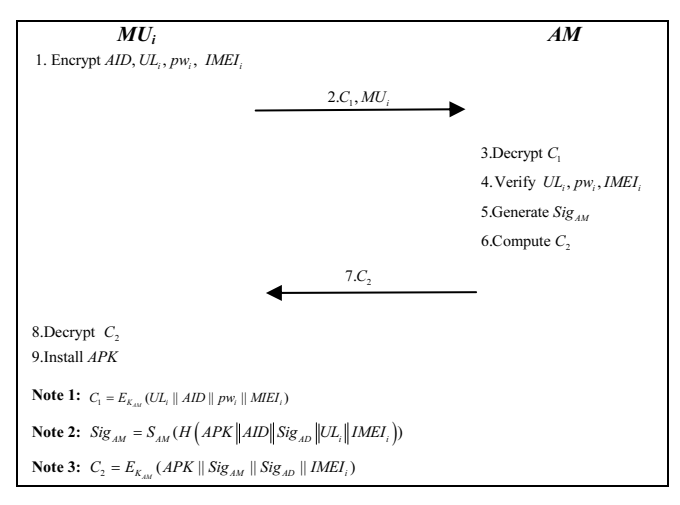

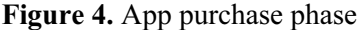

## 3.3 App First Executing Phase

As the  $MU<sub>i</sub>$  wants to execute all functionalities of his/her purchased App, the STL embedded in the App and the ASE will perform the authentication process. (see Figure 5)

- Step1: The STL generates the ciphertext  $E_{K_{ASE}}(UL_i||)$  $T_i$ || Sig<sub>AM</sub>|| Sig<sub>AD</sub>|| AID|| IMEI<sub>i</sub>), where  $T_i$  is the timestamp for the transmission performed by the STL.
- Step2: The STL sends the authentication information  ${E_{K_{AGE}}(UL_i||T_i||\text{ Sig}_{AM}||\text{ Sig}_{AD}||\text{ }AID||\text{ }IMEI_i)},$  $UL_i$  to the ASE.
- Step3: After receiving  $\{E_{K_{ASE}}(UL_i|| T_i|| Sig_{AM}||$  $Sig_{AD}$ || AID|| IMEI<sub>i</sub>), UL<sub>i</sub>}, the ASE decrypts the received messages to obtain  $UL_i$ ,  $T_i$ ,  $Sig_{AM}$ ,  $Sig_{AD}$ ,  $AID$ , and  $IMEI_i$ .

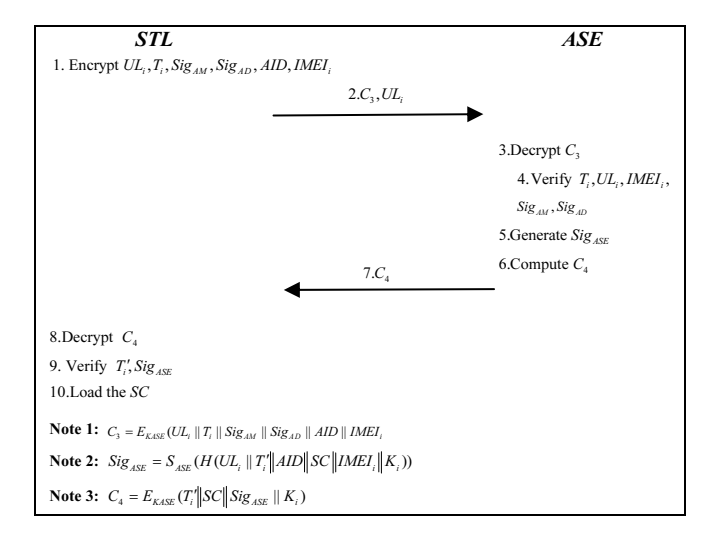

Figure 5. App first executing phase

- Step4: The ASE performs the following steps to verify if the mobile user  $MU<sub>i</sub>$  is legal and the STL is not modified by anyone.
	- Step4-1: Verify if  $T_i$  is valid, then continue to perform Step 4-2; Otherwise, reject the request.
	- Step4-2: Verify if  $UL_i$  and the corresponding  $IMEI<sub>i</sub>$  are correct, then continue to perform the next step; Otherwise, reject the request.
	- Step4-3: Perform the signature verification operation:  $V_{AM}(S_{AM}(H(APK|| AID|| Sig<sub>AD</sub>|| UL<sub>i</sub> ||$  $IMEI<sub>i</sub>$  $)).$ If the signature verification is correct, it means that  $MU_i$  is a legal mobile user, and the ASE continues to perform Step 4-4; Otherwise, he/she rejects the execution request.
	- Step4-4: Retrieve the *Char<sub>STL</sub>* from the *STL*.
	- Step4-5: Perform the signature verification operation:

 $V_{AD}(S_{AD}(H(APK|| AID|| Char<sub>STL</sub>))).$ If the above signature verification is also correct, it ensures the integrity of the STL, and the ASE continues to perform Step 5; Otherwise, the ASE rejects the execution request.

- Step5: The  $ASE$  generates the signature  $Sig_{ASE}$ The *ASE* generates the signature  $Sig_{ASE} =$ <br> $S_{ASE}(H(UL_i|| T_i|| AID|| SC|| IMEI_i|| K_i)),$ <br>where  $T_i$  is the transmission timestamp sent  $S_{ASE}(H(UL_i \parallel T_i \parallel ALD \parallel SC \parallel LMEI_i \parallel K_i)),$ <br>where  $T_i$  is the transmission timestamp sent<br>by the ASE and K is the short-term secret by the  $ASE$ , and  $K_i$  is the short-term secret key for encrypting the SC.
- Step6: The ASE preforms the encryption operation  $E_{K_{ASE}}(T_{i}||\, \text{SC}||\, \text{Sig}_{ASE}||\, \text{K}_{i}).$
- Step7: The ASE sends  $E_{K_{ASE}}(T_i||SC||Sig_{ASE}||K_i)$  to the STL.
- Step8: Upon receiving  $E_{K_{ASF}}(T_i||SC||Sig_{ASE}||K_i)$ , Upon receiving  $E_{K_{ASE}}(T_i||SC||Sig_{ASE}||K_i)$ ,<br>the STL decrypts  $E_{K_{ASE}}(T_i||SC||Sig_{ASE}||K_i)$  to the *STL* decrypts  $E_{K_{ASE}}(T_i||S)$ <br>obtain  $T_i$ , *SC*, *Sig<sub>ASE</sub>*, and  $K_i$ .<br>The *STL* performs the followi
- Step9: The *STL* performs the following steps.
- Step9-1: Verify if  $T_i$  is valid, then continue to perform Step9-2; Otherwise, reject it.
- Step9-2: Perform the signature verification<br>operation  $V_{ASE}(S_{ASE}(H(UL_i|| T_i|| AID || SCI | MFL|| K)))$  $\left| \sum_{i} \left| \sum_{i} |K_{i} \rangle \right| \right|$
- Step10: The STL loads the SC to allow the  $MU_i$  to execute all functionalities of the App.
- Step11: The STL deletes the SC and  $K_i$  in the The *STL* deletes the *SC* and  $K_i$  in the<br>mobile device and store  $E_{K_i}(T_i \parallel SC \parallel Sig_{ASE})$ in the secure space.

#### 3.4 App Second Executing Phase

After the first time for executing the App, the STL embedded in the App performs the authentication process as the  $MU<sub>i</sub>$  wants to execute all functionalities of his/her purchased App. (see Figure 6)

- Step1: The *STL* generates the authentication The *STL* generates the authentication<br>information  $E_{K_{ASE}}(UL_i||T'_i||Sig_{AM}||AID||$ information  $E_{K_{ASE}}(UL_i||T_i||Sig_{AM}||AID||$ <br>*IMEI<sub>i</sub>*), where  $T_i$  is a timestamp for the transmission performed by the *STL* transmission performed by the STL. *IMEI<sub>i</sub>*), where  $T'_{i}$  is a timestamp for the transmission performed by the *STL*.<br>Step2: The *STL* sends  $\{E_{K_{ASE}}(UL_i|| T'_{i}|| Sig_{AM}|| AID||$
- *IMEI<sub>i</sub>*),  $UL_i$ } to the *ASE*
- Step3: Upon receiving the information, the ASE decrypts  $E_{K_{ASF}}(UL_i||T'||$  Sig<sub>AM</sub>|| AID|| IMEI<sub>i</sub>) and obtains  $UL_{MU}$ ,  $T_{MU}$ ,  $Sig_{AM}$ ,  $AID$ , and IMEI.
- Step4: The ASE performs the same steps described in App First Executing Phase to ensure the legality of the  $MU_i$  and integrity of the *STL*.<br>Step5: The *ASE* generates the encryption
- Step5: The *ASE* generates the encryption  $E_{K_{ASE}}(T''|\ K_i)$ , where  $T''_i$  is a timestamp for the transmission performed by the ASE; Otherwise, the  $ASE$  rejects  $MU$ 's App execution request.
- Step6: The *ASE* sends  $E_{K_{ASE}}(T''_{i}|| K_{i})$  to the *STL*.
- Step6: The *ASE* sends  $E_{K_{ASE}}(T''_{i}|| K_{i})$  to the *STL*.<br>Step7: After receiving  $E_{K_{ASE}}(T''_{i}|| K_{i})$ , the *STL* After receiving  $E_{K_{ASE}}(T''_{i}|| K_{i})$ , to obtain  $K_{i}$ .<br>decrypts  $E_{K_{ASE}}(T''_{i}|| K_{i})$  to obtain  $K_{i}$ .
- decrypts  $E_{K_{ASE}}(T''_{i}|| K_{i})$  to obtain  $K_{i}$ .<br>Step8: The *STL* verifies if  $T''_{i}$  is valid, then the *STL* continues to perform Step 9-2; Otherwise, reject it.
- Step9: The *STL* uses  $K_i$  to decrypt  $E_{K_i}(T_{ASE}||SC||$  $Sig_{ASE}$ ).
- Step10: The STL loads the SC to allow the  $MU<sub>i</sub>$  to execute all functionalities of the App.
- Step11: The STL deletes the SC and  $K_i$  in  $MU_i$ 's mobile device.

## 4 Analysis and Discussions

#### 4.1 Security Analysis

Our proposed mechanism achieves resistance to illegal copy, unforgeability, resistance to the man-inthe middle attack, and resistance to the replay attack. Detailed description are as follows.

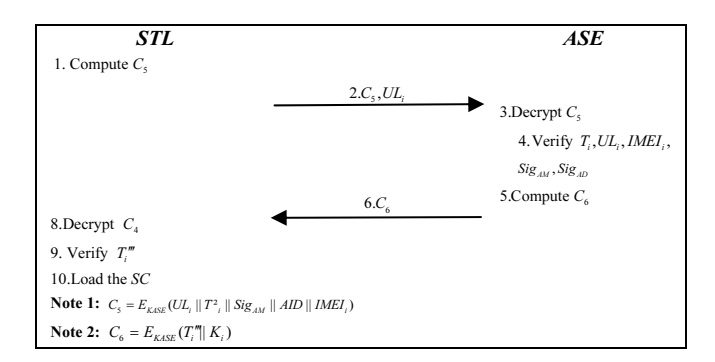

Figure 6. App Second Executing Phase

Resistance to illegal copy. In our experiment, the STL can dynamically load and delete the SC and decryption key  $K_i$ . Hence, a malicious user cannot illegally obtain the SC even though he/she has rooted his/her mobile device.

Unforgeability. Consider two scenarios: (1) An adversary may try to cheat the ASE and claim that he/she has purchase some App. However, the adversary cannot successfully forge  $Sig_{AM} =$ <br> $S_{AA}H(ABK||ABD||J/Lg||JMFD)$  without the AM's  $S_{AM}(H(APK|| \text{ } AD|| \text{ } UL_{MU} || \text{ } IMED)$  without the AM's private key to pass the verification process performed private key to pass the verification process performed by the ASE. (2) An adversary may try to cheat the STL and claim that he/she has purchase some App for the specified mobile device. However, the adversary cannot successfully forge  $S_{ASE}(H(UL_{ML}|| T_{ASE} || AID ||$ SC|| *IMEI*)) due to he/she does not have the ASE's private key.

Resistance to the man-in-the middle attack. Suppose that an adversary attempts to decrypt the data in the App purchase and the App execution phases. However, he/she cannot obtain the decrypted data without  $K_{AM}$ and  $K_{\text{ASE}}$ .

Resistance to the replay attack. Assume that an adversary attempts to intercept the transmitted data and replay them. However, he/she cannot success due to each transmitted data includes a timestamp.

#### 4.2 Comparison

In comparison of Jeong et al.'s mechanism [11], Jeong et al.'s mechanism [10] and Tsai et al.'s mechanism [20], our proposed mechanism can detect the root attack on the Android platform by verifying the characteristics for the STL. Note that our proposed mechanism is slightly outperformed, but our proposed mechanism can achieve all functionalities listed in Table 3.

Table 3. Comparison of functionalities

|                               | H   |     | F2  |
|-------------------------------|-----|-----|-----|
| Our proposed mechanism        | Yes | Yes | Yes |
| Tsai et al.'s mechanism [20]  | Nο  | Yes | Yes |
| Jeong et al.'s mechanism [11] | No  | Yes | Nο  |
| Jeong et al.'s mechanism [10] | N٥  | Yes | Yes |

*Note*:  $\mathbf{F}_1$ : providing the root attack detection.

 $\mathbf{F}_2$ : providing the dynamic loading

 $\mathbf{F}_3$ : ensuring the integrity of the SC

#### 4.2 Prototype Implementation

To prove the practicability of our proposed mechanism, we implement the prototype based on the Android platform. As the  $MU$  wants to execute his/her purchased App, he/she has to input his/her identity and password. (as shown in Figure  $7(a)$ )

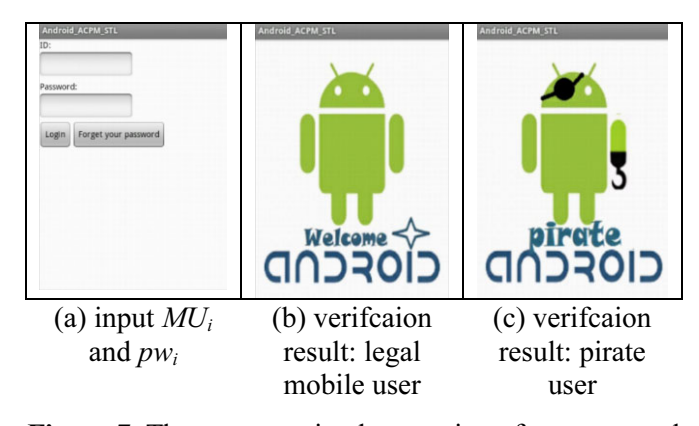

Figure 7. The prototype implementation of our proposed mechanism

Then, the STL embedded in the App and the ASE will perform the authentication process. If the verification is successful, it means that the integrity of the  $STL$  and the legality of the  $MU$  are verified by the ASE. The ASE will send the information. (shown as in Figure 7(b))

# 5 Conclusion

In this paper, we propose an Android App copy protection mechanism with a semi-trusted loader. In our proposed mechanism, it is detectable as the semitrusted loader is modified by a malicious user. In addition, we also prove the concept for our proposed scheme by implementing a prototype in the Android platform.

Our proposed mechanism is slightly outperformed, and our future work is to design App copy protection mechanism by using lightweight cryptographic techniques.

## Acknowledgment

The authors gratefully acknowledge the support from Taiwan Information Security Center (TWISC) and National Science Council under the grants 103- 2221-E-146-005 -MY2 and 103-2221-E-011-090-MY2 in Taiwan.

## References

[1] H. S. Choi, Y. A. Au, C. Z. Liu, Is Digital Piracy an Enemy of the Mobile App Industry? An Empirical Study on Piracy of Mobile Apps, Proceedings of the 20th Americas Conference

on Information Systems (AMCIS 2014), Savannah, GA, 2014, pp. 1-9.

- [2] S. Choi, J. Jang, E. Jae, Android Application's Copyright Protection Technology Based on Forensic Mark, Proceedings of the 2012 ACM Research in Applied Computation Symposium (ACM RACS 2012), San Antonio, TX, 2012, pp. 338-339.
- [3] C.-Y. Chuang, Y.-C. Wang, Y.-B. Lin, Digital Right Management and Software Protection on Android Phones, Proceedings of the IEEE 71st Vehicular Technology Conference (VTC 2010-Spring), Taipei, Taiwan, 2010, pp. 1-5.
- [4] C. Ding, D. Pei, A. Salomaa, Chinese Remainder Theorem: Applications in Computing, Coding, Cryptography, World Scientific Publishing, 1996.
- [5] Federal Information Processing Standards Publications, Advanced Encryption Standard, FIPS 197, 2001.
- [6] Gartner Inc., Gartner Says by 2017, Mobile Users Will Provide Personalized Data Streams to More Than 100 Apps and services Every Day, http://www.gartner.com/newsroom/ id/2654115, January, 2014.
- [7] Google Inc., Application Licensing, http://developer.android. com/google/play/licensing/index.html, 2014.
- [8] J. Jang, H. Ji, J. Hong, J. Jung, D. Kim, S. K. Jung, Protecting Android Applications with Steganography Based Software Watermarking, Proceedings of the 28th Annual ACM Symposium on Applied Computing (ACM SAC 2013), Coimbra, Portugal, 2013, pp. 1657-1658.
- [9] J. Jang, S. Han, Y. Cho, U J. Choe, J. Hong, Survey of Security Threats and Contermeasures on Android Environment, Journal of Security Engineering, Vol. 11, No. 1, pp. 1-12, 2014.
- [10] Y.-S. Jeong, J.-C. Moon, D. Kim, S.-J. Cho and M. Park, Preventing Execution of Unauthorized Applications Using Dynamic Loading and Integrity Check on Android Smartphones, Information, Vol. 16, No. 8(A), pp. 5857-5868, August, 2013.
- [11] Y.-S. Jeong, Y.-U. Park, J.-C. Moon, S.-J. Cho, D. Kim, M. Park, An Anti-piracy Mechanism Based on Class Separation and Dynamic Loading for Android Applications, Proceedings of the 2012 ACM Research in Applied Computation Symposium (ACM RACS 2012), San Antonio, TX, 2012, pp. 328-332.
- [12] H. Ji, W. Kim, Design of a Mobile Inspector for Detecting Illegal Android Applications Using Fingerprinting, Proceedings of the 2013 Research in Adaptive and Convergent Systems (RACS 2013), Montreal, Quebec Province, Canada, 2013, pp. 363-364.
- [13] N. T. Kannengiesser, U. Baumgarten, S. Song, Secure Copy Protection for Mobile Apps, Proceedings of the 12th International Symposium on Ambient Intelligence and Embedded Systems (AmiEs-2013), Berlin, Germany, 2013.
- [14] S.-R. Kim, Copy Protection System for Android App Using Public Key Infrastructure, Journal of Security Engineering, Vol. 9, No 1, pp. 121-134, 2012.
- [15] B. Kim, J. Jung, Impact of Multiple Watermarks for Protecting Copyright of Applications on Smart Mobile

Devices, Proceedings of the 2013 Research in Adaptive and Convergent Systems (RACS 2013), Montreal, Quebec Province, Canada, 2013, pp. 359-360.

- [16] S. Kim, E. Kim, J. Choi, A Method for Detecting Illegally Copied APK Files on the Network, Proceedings of the 2012 ACM Research in Applied Computation Symposium (ACM RACS 2012), San Antonio, TX, 2012, pp. 253-256.
- [17] Y. C. Moon, J. H. Noh, A. R. Kim, S.-R. Kim, Design of Copy Protection System for Android Platform, Proceedings of International Conference on Information Technology, System and Management (ICITSM 2012), Dubai, United Arab Emirates, 2012.
- [18] R. L. Rivest, The MD5 Message-Digest Algorithm, Request for Comments 1321, Network Working Group, April, 1992.
- [19] R. L. Rivest, A. Shamir, L. M. Adleman, A Method for Obtaining Digital Signatures and Public-Key Cryptosystems, Communications of the ACM, Vol. 21, No. 2, pp. 120-126, February, 1978.
- [20] K.-Y. Tsai, Y.-H. Chiu, T.-C. Wu, Android App Copy Protection Mechanism Based On Dynamic Loading, Proceedings of the 18th IEEE International Symposium on Consumer Electronics (ISCE 2014), Jeju, Korea, 2014, pp. 1-3.
- [21] D. Tse, Z. Li, Y. Tao, K. F. Wong, W. H. Choi, W. Liu, Twofactor Protection Scheme in Securing the Source Code of Android Applications, Proceedings of the 2nd BCS International IT Conference, Abu Dhabi, United Arab Emirates, 2014, pp. 1-7.

# Biography

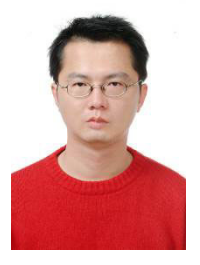

Kuo-Yu Tsai is an Assistant Professor at the Department of Applied Mathematics, Chinese Cluture University, Taiwan. He received his Ph.D. Degree in Information Management from National Taiwan University of Science and Technology, Taiwan, in 2009. From 2009 to 2012, he was a post-doctor at the Taiwan

Information Security Center, National Taiwan University of Science and Technology, Taiwan. He joined as an assistant professor in the Department of Management Information Systems, Hwa Hsia University of Technology from 2012 to 2016. His recent research interests include IoT security, mobile commerce and security, healthcare application and security, and cryptography.